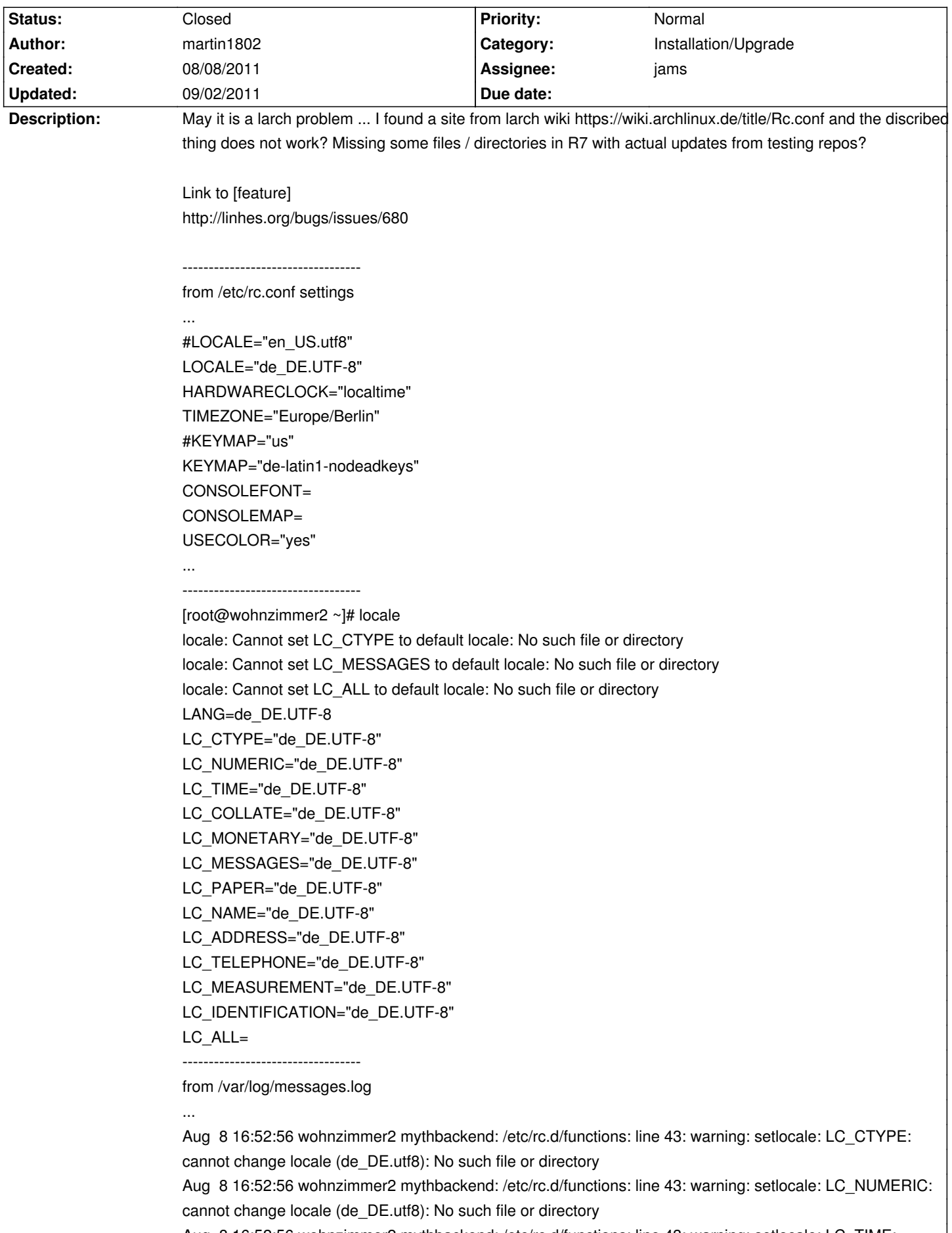

# **LinHES - Bug # 779: Changing locales does not work ...**

Aug 8 16:52:56 wohnzimmer2 mythbackend: /etc/rc.d/functions: line 43: warning: setlocale: LC\_TIME: cannot change locale (de\_DE.utf8): No such file or directory

Aug 8 16:52:56 wohnzimmer2 mythbackend: /etc/rc.d/functions: line 43: warning: setlocale: LC\_COLLATE: cannot change locale (de\_DE.utf8): No such file or directory Aug 8 16:52:56 wohnzimmer2 mythbackend: /etc/rc.d/functions: line 43: warning: setlocale: LC\_MESSAGES: cannot change locale (de\_DE.utf8): No such file or directory ...

----------------------------------

#### **History**

## **08/11/2011 11:16 am - jams**

Not many locales are included with the base system.

To generate them:

1) edit /etc/locale.gen, uncomment the locale you want to use.

2) run locale-gen

After this the changes you made rc.conf should work.

### **08/15/2011 10:29 am - martin1802**

Thanks jams ... works for now ... generating and switching for the first test ...

using now de\_DE.UTF-8 ... maybe we could close the thread, after more testing in a few days.

## **09/02/2011 12:12 pm - jams**

*- Status changed from New to Closed*

de\_DE.UTF-8 is now one of the couple locales that are included by default. See #782 for more info.